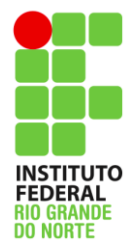

Instituto Federal de Educação, Ciência e Tecnologia do Rio Grande do Norte Campus: Parnamirim

Aluno:

Disciplina: Administração de Sistemas Abertos

## Lista de Exercícios

1 – João é o administrador de Redes do IFRN. Ele está analisando o firewall da Instituição e percebeu que há duas portas liberadas para o servidor DNS: a 53 TCP e 53 UDP. Ele ficou em dúvida sobre a real necessidade de permitir que essas portas estejam abertas para a sua rede local. De acordo com o conhecimento visto em sala, explique se a preocupação de João é válida ou se ele pode deixar essas portas liberadas para a rede interna do IFRN. Justifique sua resposta.

2 – Israel é aluno do curso técnico subsequente em Redes de Computadores do IFRN, no seu estágio, a equipe de TI estava discutindo sobre um problema que está ocorrendo no servidor DNS. Segundo o analista de redes, foi alterado um registro DNS referente ao site: o registro www teve seu IP alterado de 200.45.22.11 para 208.65.222.222. Ele já garantiu que reiniciou o serviço, mas que mesmo assim a informação não está sendo propagada. Usando os conhecimentos vistos em sala, qual é o possível erro?

3 – Danilo está configurado a zona DNS da empresa para a qual trabalha. Ele está em dúvida em qual registro DNS utilizar para o servidor de e-mail. Com base no que você já aprendeu em sala, para que a empresa possa receber emails, qual tipo de registro DNS deve estar presente na configuração da zona?

4 – Explique o motivo pelo qual o serviço DNS é considerado um banco de dados distribuído

5 – Porque o serviço DNS não adota uma estrutura centralizada ?

6 – Para que serve uma zona DNS reversa ? Dê dois exemplos de utilização.

7 – Como o uso de um servidor DNS recursivo pode acelerar o acesso à internet ?

8 – Qual a diferença entre servidores DNS recursivos e autoritativos ?

9 – Cite três tipos de registros de recursos (RR) e exemplifique o uso de cada registro.

10 – O registro DNS do tipo "NS" tem qual função ?